# **abuledu-dvd-client et client lourd - Task - Tâche #295**

## **Documenter la procédure d'installation**

08/05/2010 11:39 - Eric Seigne

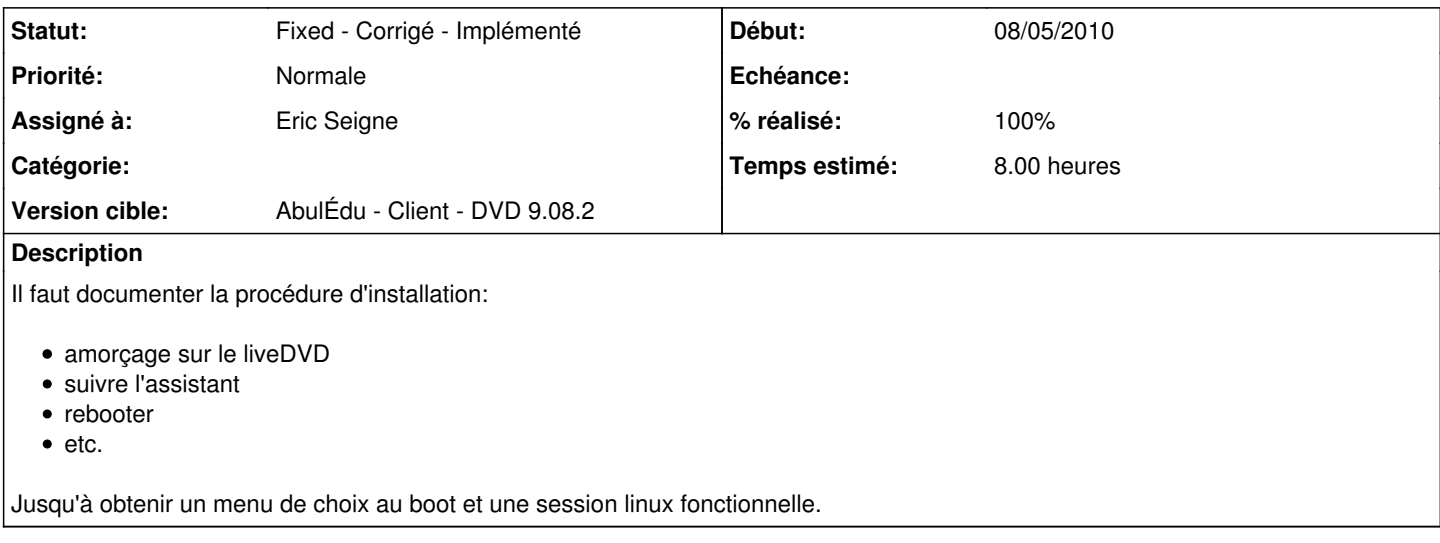

#### **Historique**

## **#1 - 08/05/2010 20:18 - Eric Seigne**

*- Assigné à mis à Eric Seigne*

*- % réalisé changé de 0 à 90*

La 1ere version du document d'installation est faite (exploitation/abuledu).

## **#2 - 22/05/2010 19:29 - Eric Seigne**

*- % réalisé changé de 90 à 100*

#### **#3 - 22/05/2010 19:29 - Eric Seigne**

*- Statut changé de New - Nouveau à Fixed - Corrigé - Implémenté*